# **Application: gvSIG desktop - gvSIG bugs #2154**

## **Invert selection disabled when selection is empty**

12/18/2013 11:11 AM - Jose Manuel Vivó Arnal

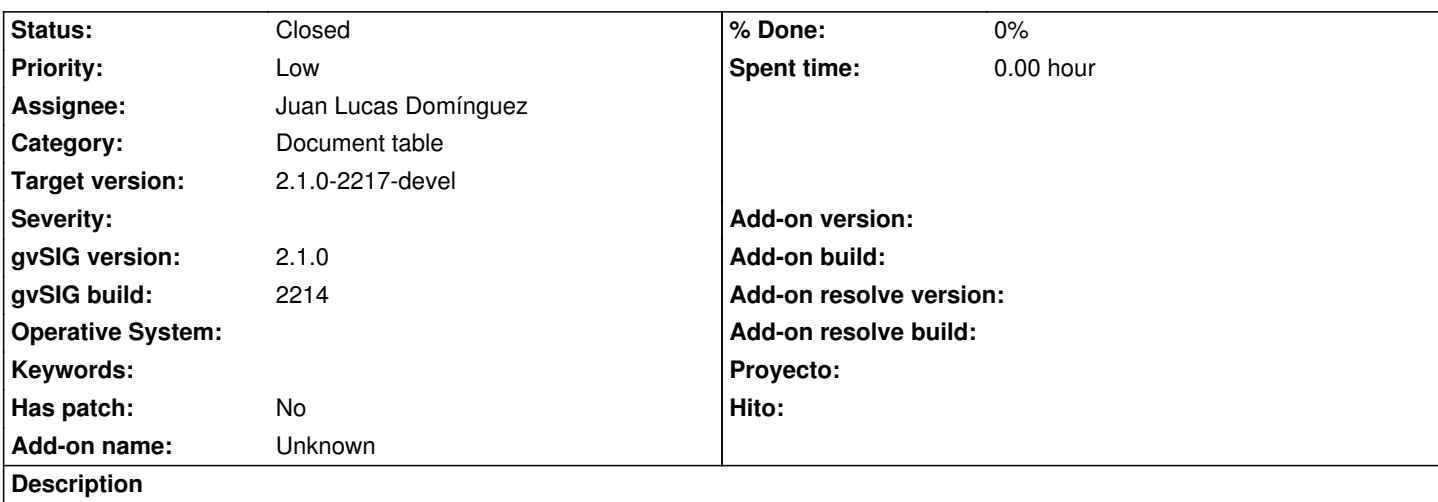

When you open a table document and selection is empty, the **Invert selection** tool is disabled. This tool **must be enabled** to allow user to *select all* rows.

Also, a new tools **select all** elements will be welcome.

#### **History**

#### **#1 - 12/20/2013 12:51 PM - Juan Lucas Domínguez**

*- Assignee set to Juan Lucas Domínguez*

#### **#2 - 12/24/2013 08:56 AM - Juan Lucas Domínguez**

*- Status changed from New to Fixed*

Fixed condition that enables "invert selection" option in tables.

gvsig-desktop:r41013

### **#3 - 01/13/2014 09:48 AM - Joaquín del Cerro Murciano**

*- Target version set to 2.1.0-2217-devel*

#### **#4 - 01/27/2014 05:17 PM - Álvaro Anguix**

*- Status changed from Fixed to Closed*